# **OpenGL Geometry Benchmark Взломанная версия Incl Product Key Скачать For Windows [Updated] 2022**

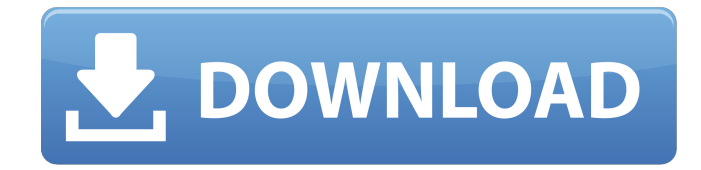

#### **OpenGL Geometry Benchmark**

Portable Портативная программа OpenGL Geometry Benchmark позволяет оценить производительность видеокарты. Это прямой перевод официального приложения Microsoft Windows, доступного на рабочем столе Windows. Тесты: Включения OpenGL Geometry Benchmark: Вы можете протестировать возможности преобразования, освещения и текстурирования вашей видеокарты, запустив соответствующие тестовые режимы. Примечание: Тест OpenGL Geometry Benchmark можно настроить с помощью настроек программы. Ограничения OpenGL Geometry Benchmark: -- Возможности бенчмарка геометрии OpenGL: Это простое приложение имитирует функции официального теста производительности графических карт для Microsoft Windows, Microsoft OpenGL Graphics Acceleration Test. Эталонный тест доступен в виде бесплатного приложения для Windows и предназначен для тестирования вашей карты графического процессора (GPU) и определения того, может ли она обеспечить заявленные аппаратные возможности. Приложение имеет три категории, каждая из которых требует минимальной аппаратной конфигурации. В первой категории вы должны настроить свой экран, чтобы показать тест. Инструмент конфигурации позволяет вам выбрать, какой вариант лучше всего подходит для запуска эталонного теста на вашем компьютере. Вторая категория позволяет вам выбрать категории, в которых вы хотите запустить тест. Третья и последняя категория позволяет вам протестировать вашу видеокарту. После того, как вы выбрали категории, вы можете приступить к тесту. Тест геометрии OpenGL включает в себя: -- Запустите тест: Хотя вы можете запустить тест на своем локальном компьютере или в другом месте, рекомендуется запускать его на своем локальном компьютере. Обратите внимание, что для того, чтобы результаты были точными, вы не должны использовать тестовое приложение, пока вы запускаете другие приложения в фоновом режиме. Кроме того, вы должны предоставить все приложения, требующие ресурсов компьютера (например,текстовый редактор) несколько секунд, чтобы закончить то, что они делают. При этом тестовое приложение продолжит измерять мощность вашей видеокарты. Возможности бенчмарка геометрии OpenGL: Это простое приложение представляет собой портативную версию тестового приложения, которое использовалось для оценки производительности видеокарты в операционной системе Microsoft Windows. Тест можно бесплатно загрузить с веб-сайта Microsoft. Категории тестов: -- Выберите категорию: Затем отобразится эталонный тест с возможностью запуска его либо на

### **OpenGL Geometry Benchmark 2022**

OpenGL Geometry Benchmark For Windows 10 Crack — это бесплатное приложение, которое поможет вам проверить производительность вашей видеокарты. Вы также можете проверить 3D-производительность вашей видеокарты. Он состоит из 8 режимов, которые могут протестировать ваше графическое оборудование, чтобы определить, правильно ли работает OpenGL API в вашей системе. Особенности теста геометрии OpenGL: - Восемь различных режимов для теста: - производительность объекта статического массива производительность объекта динамического массива - производительность диапазона статического массива - производительность диапазона динамического массива производительность статического чередования массивов - производительность чередования динамических массивов - Производительность потоковой передачи вершин - проверка включения/выключения расширений nVidia/ATI OpenGL для повышения точности (рекомендуется во избежание конфликтов при работе с другими программами) Использование эталона геометрии OpenGL: OpenGL Geometry Benchmark Cracked Accounts позволяет выбрать тестовый режим для оценки. Например, вы можете попробовать статические и динамические объекты массива. После того, как вы выбрали тестовый пример, приложение запустит тест. После завершения теста приложение откроет веб-страницу в веббраузере, где вы сможете просмотреть и загрузить результаты. Бесплатная загрузка OpenGL Geometry Benchmark — это бесплатное программное обеспечение для операционной системы Microsoft Windows, обеспечивающее максимально возможную производительность. 0 Бесплатное ПО Star Ruler - Покори ночь бесплатно - Версия 3.11 Star Ruler позволяет вам играть в оригинальную STAR RULER в браузере. Как и оригинал, это стратегическая игра в реальном времени, действие которой происходит во вселенной Star Citizen. В игру можно играть в одиночном режиме, в многопользовательском режиме (2 на 2) через Интернет и в виде мода. 0 Бесплатное ПО JDEutilities — среда разработки J2SE — версия 1.10 Этот полезный набор утилит для Java-разработчиков состоит из следующих компонентов: IDE подключаемый модуль Eclipse CDT Мейнфрейм — плагин Eclipse CDT Рабочий стол — плагин Eclipse CDT Java Form Designer — плагин Eclipse CDT Справка по Java 2 — подключаемый модуль Eclipse CDT Управление ресурсами Java — плагин Eclipse CDT Как установить плагины: Перейдите в Eclipse > Сведения об установке > Плагины > Добавить. 0 Бесплатное ПО ShareX для Windows. ShareX — это утилита для размещения ваших фотографий, видео и веб-страниц в Интернете. ShareX упрощает обмен! Вы можете обмениваться отдельными фотографиями, видео и веб-страницами в Интернете, сохраняя их в Интернете, FTP и веб-службах или 1709e42c4c

## **OpenGL Geometry Benchmark Crack**

Нажатие на кнопку загрузки запустит установку этой программы, и вы сможете запустить ее из «Автозагрузки или контекстного меню». 1. Нажмите кнопку загрузки ниже и начните загрузку установочного файла на свой компьютер. [опции] 2. Когда загрузка будет завершена, файл будет готов к установке. 3. Найдите папку, в которую вы хотите установить программу (например, «C:Program Files»), и дважды щелкните загруженный файл, чтобы начать установку. 4. Далее вам будет предложено заполнить лицензионное соглашение, нажмите «Принимаю» для продолжения установки. 5. Нажмите «Установить», чтобы запустить установку. 6. Запустите программу после ее установки. [0] Примечание. Если у вас возникли проблемы при установке, обратитесь к нашей странице «Полезные ссылки». Содержит полезные туториалы для начинающих по установке и установке программ от создателей. [1]Примечание. Этот видеоурок предназначен только для демонстрации, а не для реальных инструкций. Не используйте этот видеоурок для любого использования на вашем сайте. Это только здесь только для просмотра зрителями. Преимущества для посетителей сайта: Это бесплатное программное обеспечение, предназначенное только для просмотра. Сопутствующее программное обеспечение и веб-сайты: OpenGL Geometry Benchmark разработан, чтобы предоставить вам простой метод тестирования производительности вашей графической карты OpenGL. Его основная цель — оценить геометрическую мощность различных видеокарт, запустив серию тестов, которые могут оценить возможности вашего графического процессора. Определяет состояние здоровья вашей видеокарты Тесты, которые включает в себя OpenGL Geometry Benchmark, измеряют преобразование и мощность освещения вашего графического процессора. Приложение может генерировать комбинацию методов, форматов списков и полос, источников света, форматов чередования и потоковой передачи вершин, и все это поможет вам проверить, правильно ли работает OpenGL API на вашем ПК. Несколько тестовых случаев для выполнения При каждом запуске вам будет предложено выбрать тесты, которые вы хотите выполнить, и просмотреть параметры конфигурации. Доступно несколько методов передачи геометрии, и вы можете легко выбрать те, которые хотите протестировать. В зависимости от вашего выбора, анализ может длиться больше или меньше времени. Прекратить все другие операции Тест OpenGL Geometry Benchmark можно настроить на использование расширений nVidia и ATI и запуск тестов на статических и динамических объектах массива вершин и диапазонах. Пожалуйста

### **What's New In OpenGL Geometry Benchmark?**

OpenGL Geometry Benchmark — это приложение для Windows, которое поможет вам оценить геометрическую мощность ваших графических карт, используя как статические, так и динамические объекты массива вершин. Приложение предлагает несколько тестов для выполнения. Запустить OpenCL Этот тест позволяет вам запускать задачи OpenCL без какихлибо графических результатов, чтобы сосредоточиться на библиотеках OpenCL карты. Приложение запустит ваши тесты на нескольких устройствах и отобразит результаты в окне справки. Анализируйте и оптимизируйте результаты Приложение имеет ряд параметров анализа: - Ограничьте тесты, чтобы использовать только статические объекты массива вершин. - Ограничьте тесты, чтобы использовать только объекты динамического массива вершин. - Ограничьте тесты, чтобы использовать только расширения nVidia и ATI. - Ограничьте тесты, чтобы использовать только однопроходный рендеринг - Выполнение тестов как для статических, так и для динамических объектов массива вершин. - Показать результаты с диаграммами - Отображение результатов с гистограммами - Отображение результатов с помощью графика Вы также можете создать отчет с результатами, собранными в сеансах. Отчет позволяет выполнить сравнение с вашими результатами на системах с аналогичным оборудованием. Возможности эталонного теста геометрии OpenGL: - Запускает

множество тестов, оценивающих геометрическую мощность вашей видеокарты. - Запускает тесты на статических и динамических объектах массива вершин. - Запускает тесты с использованием расширений nVidia и ATI. - Запускает тесты как для статических, так и для динамических объектов массива вершин. - Запускает тесты на нескольких видеокартах -Анализирует результаты и отображает результаты с диаграммами - Анализирует результаты и отображает результаты с помощью графика - Отображает результаты с гистограммами -Отображает результаты с диаграммами - Создайте отчет с графическим сравнением ваших результатов с результатами на системах с аналогичным оборудованием - Сохраните свои результаты, чтобы сообщить о результатах анализа - Обрезать и повернуть тестовую сцену -Останавливает и возобновляет анализ - Выберите устройства для тестирования -Представление результатов в индикаторе выполнения - Ждет, пока все тесты не будут завершены - Параметры конфигурации фильтра - Фильтруйте тесты, чтобы отображать только тесты с неудачными результатами. - Фильтруйте тесты, чтобы отображать только тесты с успешными результатами - Отфильтровать отображение результатов, чтобы отображались только результаты с неудачными результатами. - Отфильтровать отображение результатов, чтобы отображались только те, у которых есть успешные результаты. - Выбор форматов чередования вершин - Выбор форматов потоковой передачи вершин - Подбор света - Выбор полос - Переключение между версиями OpenGL и DirectX - Выберите тесты для анализа - Выбор режима рисования - Выбор главного окна - Минимальный и

## **System Requirements For OpenGL Geometry Benchmark:**

Минимум: ОС: Windows 7 (32 бит) Процессор: Intel Core 2 Duo 2,66 ГГц Память: 3 ГБ Графика: Nvidia GeForce GTX 580 (384 ядра CUDA) DirectX: версия 11 Сеть: широкополосное подключение к Интернету Хранилище: 500 МБ свободного места Рекомендуемые: ОС: Windows 8.1 (64 бит) Процессор: Intel i5 (3,1 ГГц или выше) Память: 4 ГБ Графика: Nvidia GeForce GTX 690

Related links: